### Old Company Name in Catalogs and Other Documents

On April 1<sup>st</sup>, 2010, NEC Electronics Corporation merged with Renesas Technology Corporation, and Renesas Electronics Corporation took over all the business of both companies. Therefore, although the old company name remains in this document, it is a valid Renesas Electronics document. We appreciate your understanding.

Renesas Electronics website: http://www.renesas.com

April 1<sup>st</sup>, 2010 Renesas Electronics Corporation

Issued by: Renesas Electronics Corporation (http://www.renesas.com)

Send any inquiries to http://www.renesas.com/inquiry.

#### Notice

- All information included in this document is current as of the date this document is issued. Such information, however, is subject to change without any prior notice. Before purchasing or using any Renesas Electronics products listed herein, please confirm the latest product information with a Renesas Electronics sales office. Also, please pay regular and careful attention to additional and different information to be disclosed by Renesas Electronics such as that disclosed through our website.
- Renesas Electronics does not assume any liability for infringement of patents, copyrights, or other intellectual property rights of third parties by or arising from the use of Renesas Electronics products or technical information described in this document. No license, express, implied or otherwise, is granted hereby under any patents, copyrights or other intellectual property rights of Renesas Electronics or others.
- 3. You should not alter, modify, copy, or otherwise misappropriate any Renesas Electronics product, whether in whole or in part.
- 4. Descriptions of circuits, software and other related information in this document are provided only to illustrate the operation of semiconductor products and application examples. You are fully responsible for the incorporation of these circuits, software, and information in the design of your equipment. Renesas Electronics assumes no responsibility for any losses incurred by you or third parties arising from the use of these circuits, software, or information.
- 5. When exporting the products or technology described in this document, you should comply with the applicable export control laws and regulations and follow the procedures required by such laws and regulations. You should not use Renesas Electronics products or the technology described in this document for any purpose relating to military applications or use by the military, including but not limited to the development of weapons of mass destruction. Renesas Electronics products and technology may not be used for or incorporated into any products or systems whose manufacture, use, or sale is prohibited under any applicable domestic or foreign laws or regulations.
- 6. Renesas Electronics has used reasonable care in preparing the information included in this document, but Renesas Electronics does not warrant that such information is error free. Renesas Electronics assumes no liability whatsoever for any damages incurred by you resulting from errors in or omissions from the information included herein.
- 7. Renesas Electronics products are classified according to the following three quality grades: "Standard", "High Quality", and "Specific". The recommended applications for each Renesas Electronics product depends on the product's quality grade, as indicated below. You must check the quality grade of each Renesas Electronics product before using it in a particular application. You may not use any Renesas Electronics product for any application for written consent of Renesas Electronics. Further, you may not use any Renesas Electronics product for any application for which it is not intended without the prior written consent of Renesas Electronics. Renesas Electronics shall not be in any way liable for any damages or losses incurred by you or third parties arising from the use of any Renesas Electronics product for an application categorized as "Specific" or for which the product is not intended where you have failed to obtain the prior written consent of Renesas Electronics product is "Standard" unless otherwise expressly specified in a Renesas Electronics atta abooks, etc.
  - "Standard": Computers; office equipment; communications equipment; test and measurement equipment; audio and visual equipment; home electronic appliances; machine tools; personal electronic equipment; and industrial robots.
  - "High Quality": Transportation equipment (automobiles, trains, ships, etc.); traffic control systems; anti-disaster systems; anticrime systems; safety equipment; and medical equipment not specifically designed for life support.
  - "Specific": Aircraft; aerospace equipment; submersible repeaters; nuclear reactor control systems; medical equipment or systems for life support (e.g. artificial life support devices or systems), surgical implantations, or healthcare intervention (e.g. excision, etc.), and any other applications or purposes that pose a direct threat to human life.
- 8. You should use the Renesas Electronics products described in this document within the range specified by Renesas Electronics, especially with respect to the maximum rating, operating supply voltage range, movement power voltage range, heat radiation characteristics, installation and other product characteristics. Renesas Electronics shall have no liability for malfunctions or damages arising out of the use of Renesas Electronics products beyond such specified ranges.
- 9. Although Renesas Electronics endeavors to improve the quality and reliability of its products, semiconductor products have specific characteristics such as the occurrence of failure at a certain rate and malfunctions under certain use conditions. Further, Renesas Electronics products are not subject to radiation resistance design. Please be sure to implement safety measures to guard them against the possibility of physical injury, and injury or damage caused by fire in the event of the failure of a Renesas Electronics product, such as safety design for hardware and software including but not limited to redundancy, fire control and malfunction prevention, appropriate treatment for aging degradation or any other appropriate measures. Because the evaluation of microcomputer software alone is very difficult, please evaluate the safety of the final products or system manufactured by you.
- 10. Please contact a Renesas Electronics sales office for details as to environmental matters such as the environmental compatibility of each Renesas Electronics product. Please use Renesas Electronics products in compliance with all applicable laws and regulations that regulate the inclusion or use of controlled substances, including without limitation, the EU ROHS Directive. Renesas Electronics assumes no liability for damages or losses occurring as a result of your noncompliance with applicable laws and regulations.
- 11. This document may not be reproduced or duplicated, in any form, in whole or in part, without prior written consent of Renesas Electronics.
- Please contact a Renesas Electronics sales office if you have any questions regarding the information contained in this document or Renesas Electronics products, or if you have any other inquiries.
- (Note 1) "Renesas Electronics" as used in this document means Renesas Electronics Corporation and also includes its majorityowned subsidiaries.
- (Note 2) "Renesas Electronics product(s)" means any product developed or manufactured by or for Renesas Electronics.

# E10A-USB Optional 38-Pin User System Interface Cable HS0005ECK01H User's Manual

Renesas Microcomputer Development Environment System

HS0005ECK01HE

Renesas Electronics

Rev.1.00 2006.06

- a third party.
- Renesas Technology Corp. assumes no responsibility for any damage, or infringement of any party's rights, originating in the use of any product data, diagrams, charts, programs, algorithm circuit application examples contained in these materials.
- 3. All information contained in these materials, including product data, diagrams, charts, program algorithms represents information on products at the time of publication of these materials, and subject to change by Renesas Technology Corp. without notice due to product improvements other reasons. It is therefore recommended that customers contact Renesas Technology Corp. an authorized Renesas Technology Corp. product distributor for the latest product information before purchasing a product listed herein.

The information described here may contain technical inaccuracies or typographical errors. Renesas Technology Corp. assumes no responsibility for any damage, liability, or other loss from these inaccuracies or errors.

Please also pay attention to information published by Renesas Technology Corp. by various including the Renesas Technology Corp. Semiconductor home page (http://www.renesas.cor

- 4. When using any or all of the information contained in these materials, including product data, diagrams, charts, programs, and algorithms, please be sure to evaluate all information as a to system before making a final decision on the applicability of the information and products. Re Technology Corp. assumes no responsibility for any damage, liability or other loss resulting finformation contained herein.
- 5. Renesas Technology Corp. semiconductors are not designed or manufactured for use in a desystem that is used under circumstances in which human life is potentially at stake. Please or Renesas Technology Corp. or an authorized Renesas Technology Corp. product distributor v considering the use of a product contained herein for any specific purposes, such as apparat systems for transportation, vehicular, medical, aerospace, nuclear, or undersea repeater use
- The prior written approval of Renesas Technology Corp. is necessary to reprint or reproduce whole or in part these materials.
- If these products or technologies are subject to the Japanese export control restrictions, they be exported under a license from the Japanese government and cannot be imported into a co other than the approved destination.

Any diversion or reexport contrary to the export control laws and regulations of Japan and/or country of destination is prohibited.

 Please contact Renesas Technology Corp. for further details on these materials or the produc contained therein.

Throughout this document, the term "emulator product" shall be defined as the follow products produced only by Renesas Technology Corp. excluding all subsidiary products

- Emulator
- User system interface cable

The user system or a host computer is not included in this definition.

#### Purpose of the User System Interface Cable:

This user system interface cable is for connecting the emulator unit and user system. system interface cable must only be used for the above purpose.

#### Limited Applications:

This emulator product is not authorized for use in MEDICAL, atomic energy, aerona space technology applications without consent of the appropriate officer of a Renesas sa company. Such use includes, but is not limited to, use in life support systems. Buyers c emulator product must notify the relevant Renesas sales offices before planning to use th in such applications.

#### Improvement Policy:

Renesas Technology Corp. (including its subsidiaries, hereafter collectively referred Renesas) pursues a policy of continuing improvement in design, performance, and safet emulator product. Renesas reserves the right to change, wholly or partially, the specific design, user's manual, and other documentation at any time without notice.

#### Target User of the Emulator Product:

This emulator product should only be used by those who have carefully read and tho understood the information and restrictions contained in the user's manual. Do not atten the emulator product until you fully understand its mechanism.

It is highly recommended that first-time users be instructed by users that are well ver operation of the emulator product.

breach of Renesas' warranty. This warranty extends only to you, the original Purchaser. It is not transferable to anyone who subsequently purchases the user system interface cable from you. Renesas is not liable for any claim made by a third party or made by you for a third party.

# DISCLAIMER

RENESAS MAKES NO WARRANTIES, EITHER EXPRESS OF IMPLIED, ORAL OR WRITTEN, EXCEPT AS PROVIDED HEREIN, INCLUDING WITHOUT LIMITATION THEREOF, WARRANTIES AS TO MARKETABILITY, MERCHANTABILITY FITNESS FOR ANY PARTICULAR PURPOSE OR USE, OR AGAINST INFRINGEMENT OF ANY PATENT. IN NO EVENT SHALL RENESAS BE LIABLE FOR ANY DIRECT, INCIDENTAL OR CONSEQUENTIAL DAMAGES OF ANY NATURE, OR LOSSES OR EXPENSES RESULTING FROM ANY DEFECTIVE USER SYSTEM INTERFACE CABLE, THE USE OF ANY USER SYSTEM INTERFACE CABLE, OR ITS DOCUMENTATION, EVEN IF ADVISED OF THE POSSIBILITY OF SUCH DAMAGES EXCEPT AS EXPRESSLY STATED OTHERWISE IN THIS WARRANTY, THIS USER SYSTEM INTERFACE CABLE IS SOL "AS IS ", AND YOU MUST ASSUME ALL RISK FOR THE USE AND RESULTS OBTAINED FROM THE USER SYSTEM INTERFACE CABLE.

RENESAS

II

system.

#### **All Rights Reserved:**

This user's manual and emulator product are copyrighted and all rights are reserved be Renesas. No part of this user's manual, all or part, may be reproduced or duplicated in a in hard-copy or machine-readable form, by any means available without Renesas' prior consent.

#### Other Important Things to Keep in Mind:

- Circuitry and other examples described herein are meant merely to indicate the chara and performance of Renesas' semiconductor products. Renesas assumes no responsi any intellectual property claims or other problems that may result from applications the examples described herein.
- No license is granted by implication or otherwise under any patents or other rights o party or Renesas.

#### Figures:

Some figures in this user's manual may show items different from your actual system

#### Limited Anticipation of Danger:

Renesas cannot anticipate every possible circumstance that might involve a potential The warnings in this user's manual and on the emulator product are therefore not all inc. Therefore, you must use the emulator product safely at your own risk.

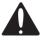

This is the safety alert symbol. It is used to alert you to potential p injury hazards. Obey all safety messages that follow this symbol t possible injury or death.

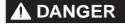

**DANGER** indicates an imminently hazardous situation which avoided, will result in death or serious injury.

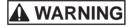

**WARNING** indicates a potentially hazardous situation whic avoided, could result in death or serious injury.

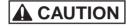

**CAUTION** indicates a potentially hazardous situation which avoided, may result in minor or moderate injury.

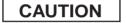

**CAUTION** used without the safety alert symbol indicates a potentially hazardous situation which, if not avoided, may r in property damage.

**NOTE** emphasizes essential information.

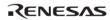

IV

- yourself for electric shock prevention and quality assurance.
- 2. Always switch OFF the host computer and user system before connecting or disconnecting any CABLES or PARTS.
- 3. Connect the connectors in the user system and in the user system interface cable by confirming the correct direction.

Failure to do so will result in a FIRE HAZARD and will damage the user system and the emulator product or will result in PERSONAL INJURY. The USER PROGRAM will be LOST.

# CAUTION

Place the host computer and user system so that no cable is bent or twisted. A bent or twisted cable will impose stress on the user interface leading to connection or contac failure.

Make sure that the host computer and the user system are placed in a secure position so that they do not move during use nor impose stress on the user interface.

RENESAS

VI

| Section 4 | Pin Assignments of the H-ODI Port Connector |
|-----------|---------------------------------------------|
| Section 5 | Restriction on Component Mounting           |
| Section 6 | Notes                                       |

ii

Ober System interface cubic

E10A-USB Optional 38-Pin

User's Manual

User System Interface Cable

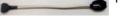

1

Length: 30 cm, Mass: 62 g

HS0005ECK01HJ and HS0005ECK01HE

2

Note: When designing the placement of the 38-pin connector layout on the user board cross-talk noise etc. by keeping other signal lines out of the region where the H-connector is situated.

|    | BRKACK - |        |            |    |            |          |
|----|----------|--------|------------|----|------------|----------|
| 9  | RESET#*2 | Output | User reset | 28 | AUDATA1    |          |
| 10 | N.C.     |        |            | 29 | N.C.       |          |
| 11 | TDO      | Output |            | 30 | AUDATA0    |          |
| 12 | UVCC_AUD | Output |            | 31 | N.C.       | —        |
| 13 | N.C.     |        |            | 32 | AUDSYNC#*2 | Output   |
| 14 | UVCC     | Output |            | 33 | N.C.       | —        |
| 15 | ТСК      | Input  |            | 34 | AUDRST#*2  | —        |
| 16 | N.C.     |        |            | 35 | N.C.       | —        |
| 17 | TMS      | Input  |            | 36 | AUDMD      | _        |
| 18 | N.C.     |        |            | 37 | N.C.       |          |
| 19 | TDI      | Input  |            | 38 | N.C.       | <u> </u> |
|    |          |        |            |    |            |          |

Notes: 1. Input to or output from the user system.

2. The symbol "#" means that the signal is active-low.

3. The emulator monitors the GND signal of the user system to detect whether or not the user system is connected.

4. Signal names are not intended to correspond to those for the actual MCU. Refer to recommended circuits and notes descr Supplementary Information on Using the SHxxxx and connect only the required signals. Other than UVCC\_AUD, the signal same as those for the 36-pin interface. Supply the operating voltage of the AUD to UVCC\_AUD.

5. The GND bus leads, which are allocated on the center of the H-UDI port connector, must be connected to GND.

6. When an MCU incorporating the AUD with the SSTL18 specification (e.g., the SH7785) is used, the emulator is used with the circuit as for the E200F. For details, refer to the E200F emulator additional document (Supplementary Information on Using Comparison) and the emulator is used with the emulator is used with the emulato

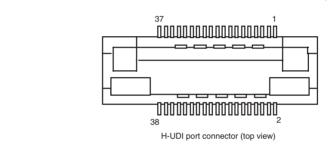

Figure 4.1 Pin Assignments of the H-UDI Port Connector (38 Pins)

RENESAS

4

| AUDCK          | 6  | <br>1  |                      |
|----------------|----|--------|----------------------|
|                | 7  |        |                      |
| ASEBRK#/BRKACK | 8  | <br>27 |                      |
| RESET#         | 9  | <br>31 |                      |
|                | 10 |        |                      |
| TDO            | 11 | <br>25 |                      |
| UVCC_AUD       | 12 |        | Specific<br>38-pin c |
|                | 13 |        |                      |
| UVCC           | 14 | <br>29 |                      |
| ТСК            | 15 | <br>17 |                      |
|                | 16 |        |                      |
| TMS            | 17 | <br>19 |                      |
|                | 18 |        |                      |
| TDI            | 19 | <br>23 |                      |
|                | 20 |        |                      |
| TRST#          | 21 | <br>21 |                      |
|                | 22 |        |                      |
|                | 23 |        |                      |
| AUDATA3        | 24 | <br>9  |                      |
|                | 25 |        |                      |
|                |    |        |                      |

| AUDRST#  | 34 | <br>13 |  |
|----------|----|--------|--|
|          | 35 |        |  |
| AUDMD    | 36 | <br>15 |  |
|          | 37 |        |  |
| Reserved | 38 | <br>35 |  |

6

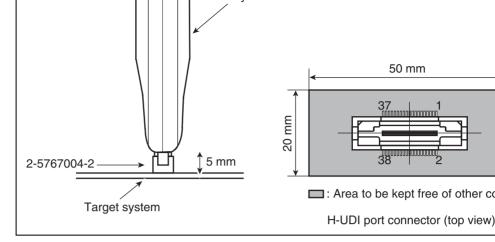

Figure 5.1 Restriction on Component Mounting

8

# E10A-USB Optional 38-Pin User System Interface Cable HS0005ECK01H User's Manual

| Publication Date: | Rev.1.00, June 28, 2006             |
|-------------------|-------------------------------------|
| Published by:     | Sales Strategic Planning Div.       |
|                   | Renesas Technology Corp.            |
| Edited by:        | Customer Support Department         |
|                   | Global Strategic Communication Div. |
|                   | Renesas Solutions Corp.             |

© 2006. Renesas Technology Corp. All rights reserved. Printed in Japan.

#### RenesasTechnology Corp. Sales Strategic Planning Div. Nippon Bldg., 2-6-2, Ohte-machi, Chiyoda-ku, Tokyo 100-0004, Japan

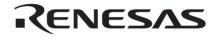

#### **RENESAS SALES OFFICES**

http://www.renesas.com

Refer to "http://www.renesas.com/en/network" for the latest and detailed information.

Renesas Technology America, Inc. 450 Holger Way, San Jose, CA 95134-1368, U.S.A Tel: <1> (408) 382-7500, Fax: <1> (408) 382-7501

Renesas Technology Europe Limited Dukes Meadow, Millboard Road, Bourne End, Buckinghamshire, SL8 5FH, U.K. Tel: <44> (1628) 585-100, Fax: <44> (1628) 585-900

Renesas Technology (Shanghai) Co., Ltd. Unit 204, 205, AZIACenter, No.1233 Lujiazui Ring Rd, Pudong District, Shanghai, China 200120 Tel: <86> (21) 5877-1818, Fax: <86> (21) 6887-7898

Renesas Technology Hong Kong Ltd. 7th Floor, North Tower, World Finance Centre, Harbour City, 1 Canton Road, Tsimshatsui, Kowloon, Hong Kong Tel: <852-2265-6688, Fax: <852-2730-6071

Renesas Technology Taiwan Co., Ltd. 10th Floor, No.99, Fushing North Road, Taipei, Taiwan Tel: <886> (2) 2715-2888, Fax: <886> (2) 2713-2999

Renesas Technology Singapore Pte. Ltd. 1 Harbour Front Avenue, #06-10, Keppel Bay Tower, Singapore 098632 Tel: <65> 6213-0200. Fax: <65> 6278-8001

Renesas Technology Korea Co., Ltd. Kukje Center Bidg. 18th Fl., 191, 2-ka, Hangang-ro, Yongsan-ku, Seoui 140-702, Korea Tel: <82- (2) 796-3115, Fax: <82- (2) 796-2145

# E10A-USB Optional 38-Pin User System Interface Cable HS0005ECK01H User's Manual

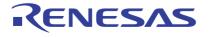

Renesas Electronics Corporation 1753, Shimonumabe, Nakahara-ku, Kawasaki-shi, Kanagawa 211-8668 Japan

REJ10J1363-0100

# **X-ON Electronics**

Largest Supplier of Electrical and Electronic Components

Click to view similar products for Hardware Debuggers category:

Click to view products by Renesas manufacturer:

Other Similar products are found below :

 CWH-CTP-VSPA-YE
 JET-RISCV
 410-251
 1550
 AC244028
 AC244036
 DB40
 LPC\_DEBUG\_2
 ATATMEL-ICE
 ATATMEL-ICE

 ICE-BASIC
 76002055
 JJET
 AC162051
 AC162062
 AC162064
 AC162074
 AC162079
 AC162087
 AC162088
 AC244024

 AC244026
 AC244027
 AC244033
 AC244034
 AC244035
 AC244043
 AC244047
 AC244048
 AC244051
 AC244053
 AC244054

 AC320202
 DV164131
 DV164232
 PG164100
 ARM-USB-OCD-H
 ARM-USB-TINY-H
 32115
 ACC-DEBUG
 114991786
 8.07.10
 8.08.28

 8.18.00
 8.19.00
 8.19.28
 8.20.00
 AC244023
 AC244023
 AC244023
 AC244023